#### NLP Practical: Part II

Simone Teufel<sup>1</sup>

Michaelmas 2018/19

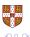

<sup>&</sup>lt;sup>1</sup>This part of practical based on a design by Helen Yannadoukakis

# Procedure/Timeline

- Today's Practical Session
  - Move to doc2vec system
  - Better statistical test
  - Some diagnostics
  - Write Report 2 (40%; assessed)
- Nov 9: Early (voluntary) Submission of Report 1 (guaranteed feedback)
- Nov 14: Submit Report 1 (baselines)
- Practical Session Nov 21: Text understanding
- Nov 21: Early submissions get feedback on their Report 1
- Nov 30: Submit Reports 2 and 3

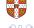

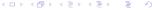

# What you should have by now

- NB classifier
- code for feature treatment
- SVM Light or some other SVM
- crossvalidation code
- stemming
- Sign test

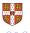

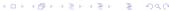

## Two imporant changes/errata

- Change of report length:
  - Report 1: 500 words ( $\sim$  one page)
  - Report 2: 1000 words
  - Report 3: 1000 words
- For parameter setting of SVM: use validation corpus
- Sorry for late announcement

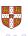

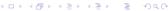

# Validation corpus

- Use of Validation corpus is another guard against overfitting
- Use it for tuning model parameters
  - eg feature frequency cutoff for SVM BOW
  - eg setting parameters for doc2vec
- Rules: never train nor test on validation corpus
- Here: designate 10% (first fold)

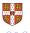

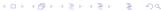

# How to use the validation corpus (here)

- Declare fold 1 (n=10 Round Robin Xval) as validation corpus
- You can now set all your parameters to your heart's content on this validation corpus, without risking overtraining.
  - Train on all remaining 90%
  - Test each parameter on the validation corpus
- After parameter setting, run an entirely new experiment, using only the information of what parameters work best.
- This entirely new experiment is a cross-validation as you did before.
- Note: you have lost some data, and your folds are now a bit smaller.

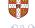

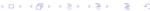

# Standard way to use the validation corpus

- Work with a 10-10-80 split (validation, test, training)
- Set your parameters by training on the 80% training split
- Choose the best parameters by comparing results on the validation split
- Then test the best system, with the supposedly best parameters, only once, on the test data.
- Not done here, as we want to compare to published cross-validated results.

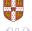

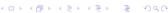

# Doc2vec for Sentiment Analysis

- word2vec: learning neural word embeddings (Mikolov et al., 2013)
- word2vec is a distributional model with dimensionality reduction created on-the-fly, via prediction.
- doc2vec (Le and Mikolov, 2014):<sup>2</sup> embeddings for sequences of words
- Agnostic to granularity: sentence, paragraph, document
- Learned 'document' vector effective for various/some tasks, including sentiment analysis

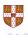

## Distributed representation of words

Task: predict the next word given the context

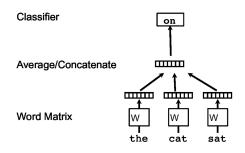

Optimisation objective:

$$\frac{1}{T}\sum_{t=k}^{T-k}\log p(w_t|w_{t-k},\ldots,w_{t+k})$$

Softmax output layer:  

$$p(w_t|w_{t-k},...,w_{t+k}) = \frac{\exp y_{w_t}}{\sum_i \exp y_i}$$

$$y = b + U h(w_{t-k},...,w_{t+k};W)$$

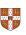

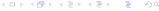

## Doc2vec: distributed memory (dm) architecture

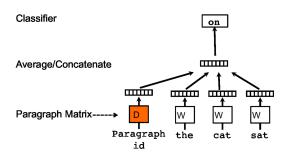

- Add paragraph token: each paragraph mapped to a unique vector
- Paragraph vector now also contributes to the prediction task
  - Shared across all contexts from the same paragraph
- Works as a "memory" of context / topic

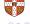

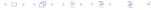

# Doc2vec: distributed bag of words (dbow) architecture

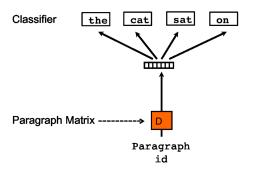

Train paragraph vector to predict context words in a window (no word order, given a document vector).

This is similar to word2vec Skip-gram model, which was trained to predict context words given a word vector.

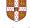

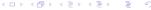

#### Doc2vec

- Our level of granularity: document / review
- Parameters:
  - Training algorithm (dm, dbow)
  - The size of the feature vectors (e.g., 100 dimensions good enough for us)
  - Number of iterations / epochs (e.g., 10 or 20)
  - Context window
  - Hierarchical softmax (faster version) . . .
- Use gensim python library

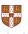

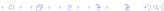

#### Doc2vec: how can we use it for sentiment analysis?

- Train vectors using a larger 100,000 review corpus (details in instructions)
- Vectors can then be used as features within a typical supervised machine learning framework

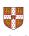

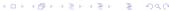

## A more powerful test: Permutation test

•

•

- Paired samples: two systems are run on identical data
- Tests whether the population mean is different  $(H_1)$  or the same  $(H_0)$
- Non-parametric tests: no assumptions about distribution in your underlying data

$$\alpha = P(\mathsf{Type} \; \mathsf{I} \; \mathsf{Error}) = P(\mathsf{Reject} H_0 | H_0 \mathsf{is} \; \mathsf{True})$$

 $oldsymbol{lpha}$  is the probability of a false positive (significance level).

$$\beta = P(\mathsf{Type}\;\mathsf{II}\;\mathsf{Error}) = P(\mathsf{Do}\;\mathsf{Not}\;\mathsf{Reject}\;H_0|H_1\;\mathsf{is}\;\mathsf{True})$$

•  $\beta$  is the probability of a false negative. 1- $\beta$  is the power of the test.

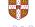

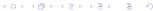

# Assumption of Permutation test

- Consider the *n* paired results of System A and B.
- You will observe a difference d between the means of system A and B.
- If there is no real difference between the systems (and they come from one and the same distribution), it should not matter how many times I swap the two results, right?
- There are 2<sup>n</sup> permutations (each row can be 0 or 1; swapped or not).
- How many of these permutations result in a difference d as high as the unpermuted version, or higher?
- That proportion is your p
- Final twist: If you cannot test 2<sup>n</sup> resamplings, test a large enough random subset

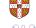

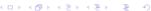

# More formally

- The Permutation test evaluates the probability that the observed difference in mean M between the runs has been obtained by random chance.
- If the two runs are indeed the same, then the paired re-assignments should have no impact on the difference in M between the samples.
- Re-sampling: For each paired observation in the original runs,  $a_i$  and  $b_i$ , a coin is flipped. If 1, then swap the score for  $b_i$  with  $a_i$ . Otherwise, leave the pair unchanged.
- Repeat *R* times; compare differences in *M*.

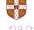

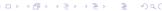

#### Monte Carlo Permutation Test

 The probability of observing the difference between the original runs by chance approximated by:

$$p = \frac{s+1}{R+1} \tag{1}$$

s: number of permuted samples with difference in M higher than the one observed in the original runs

• If  $R < 2^n$  because of size, we call this a Monte Carlo Permutation test.

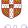

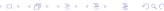

# Permutation test: Example with real-valued results

|                                    | Original |          | One permutation |            |            |
|------------------------------------|----------|----------|-----------------|------------|------------|
|                                    | System A | System B | Coin Toss       | Permuted A | Permuted B |
| Item 1                             | 0.01     | 0.1      | 1               | 0.1        | 0.01       |
| Item 2                             | 0.03     | 0.15     | 0               | 0.03       | 0.15       |
| Item 3                             | 0.05     | 0.2      | 0               | 0.05       | 0.2        |
| Item 4                             | 0.01     | 0.08     | 1               | 0.08       | 0.01       |
| Item 5                             | 0.04     | 0.3      | 0               | 0.04       | 0.3        |
| Item 6                             | 0.02     | 0.4      | 1               | 0.4        | 0.02       |
| Observed<br>MAP                    | 0.0267   | 0.205    |                 | 0.117      | 0.105      |
| Absolute<br>Observed<br>Difference | 0.178    |          | 0.0017          |            |            |

- 2<sup>6</sup> possible permutations for coin throws over 6 items
- Exhaustive resampling: 2 out of 64 permutations are equal or larger than the observed difference in MAP, 0.178.
- *p*-value=  $\frac{2}{64}$  = 0.0462.
- Reject Null hypothesis at confidence level  $\alpha = 0.05$ .

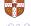

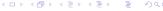

# What you should do

- Implement Monte Carlo Permutation test
- Use it in the future for all stat. testing where possible
- Use *R*=5000

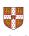

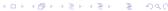

# Goal of this Practical – "good science"

- Getting high numerical results isn't everything neither in this practical nor in science in general
- Good science means:
  - An interesting research question
  - Sound methodology
  - Insightful analysis (something non-obvious)

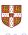

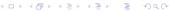

# Goal of this Practical – "good science"

- Getting high numerical results isn't everything neither in this practical nor in science in general
- Good science means:
  - An interesting research question
  - Sound methodology
  - Insightful analysis (something non-obvious)

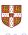

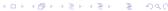

# Insightful analysis

- Finding out what the model is really doing (visualisation via t-SNE, selected / targeted experimentation . . . )
- E.g., see Lau and Baldwin (2016), and Li et al. (2015):
  - Are meaningfully similar documents close to each other?
  - Are document embeddings close in space to their most critical content words?
  - Error analysis on which documents does SVM misclassify in the worst way? Patterns?

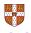

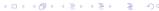

# Visualisation example using t-SNE

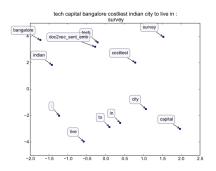

Figure from arxiv.org/abs/1607.05368

From Lau and Baldwin (2016)

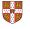

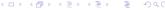

# Writing tips

- Introduction: pretend this is not a class assignment but your own idea
- Reader has no pre-knowledge
- Describe your data/datasets
- Describe your methodology appropriately
  - Not too detailed (otherwise you look like a beginner)
  - Enough detail for somebody expert (reimplementation)
  - Technical terms: use them define them first
- Describe your numerical results (after your methods, clearly separated)
- Analyse your numerical results: what is a source of errors?
   Interpretability of doc2vec space?

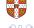

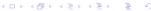

# Questions?

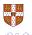

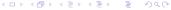